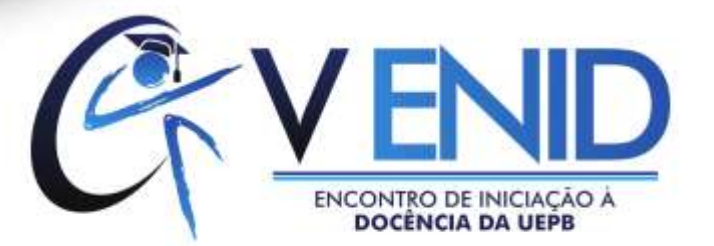

# **USO DA INFORMÁTICA E DO SOFTWARE LIVRE** *SCRATCH<sup>1</sup>* **COMO FERRAMENTA FACILITADORA DO ENSINO E APRENDIZAGEM DAS NOÇÕES DE POLÍGONOS**

#### Ronaldo Vieira Cabral

(Instituto BioEducação, ronaldovieiracabral@gmail.com)

**RESUMO:** Com a necessidade de tornar as aulas de Matemática no contexto da geometria mais atrativas e motivadoras aos educandos. Buscamos desenvolver uma atividade de intervenção com educandos do ensino fundamental, para verificação acerca das potencialidades das tecnologias informáticas. Inicialmente, realizamos um levantamento bibliográfico para aprofundar o conhecimento acerca dos temas em questão, depois partimos para a intervenção pedagógica, ocorrida no laboratório de informática. Os sujeitos participantes foram 18 educandos(as) do turno da noite, da Escola Municipal Manuel Estevam de Miranda, situada no município de Barra de São Miguel – PB. Na intervenção, foram ministradas cinco aulas de intervenção com o *software* livre *Scratch* como recurso informacional. Como instrumento de coleta de dados foram realizadas entrevistas para avaliar sobre as concepções aferidas na experiência e como os alunos aprenderam (ou não) os conteúdos da geometria. Os resultados da pesquisa revelaram que a informática pode proporcionar novas descobertas aos alunos, pois são dinâmicas e também atrativas, configurando-se como um grande potencializador do conhecimento. Também encontramos na informática uma alternativa para subsidiar o ensino da geometria por proporcionar aos alunos o desenvolvimento da criatividade e a vontade de aprender na prática, com o uso do software livre *Scratch*, observamos que os alunos se interessaram pelas atividades propostas pelo professor e também colaboraram com os colegas inclusive, ensinando-os conceitos geométricos naturalmente.

**Palavras-chave:** Informática. Geometria. Matemática.

## **1 INTRODUÇÃO**

 $\overline{a}$ 

Com o avanço das tecnologias da informática cada vez mais surgem novos *softwares* que viabilizam a manipulação do *hardware* em nossas atividades cotidianas. Com a globalização da informação e o crescente número de pesquisas cada vez mais específicas para resolver determinados problemas sociais e tecnológicos, vemos a

 $<sup>1</sup>$  Artigo extraindo da dissertação de mestrado "o ensino de matemática e a informática: uso do</sup> *scratch* como ferramenta para o ensino e aprendizagem da geometria".

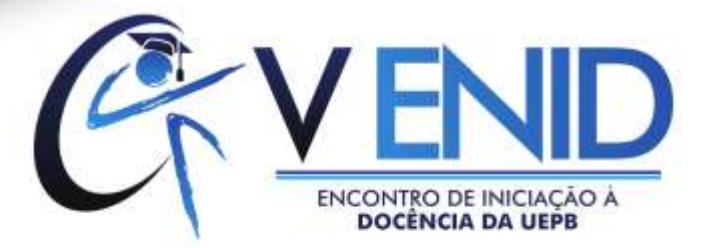

necessidade de criarmos *softwares* mais aplicáveis a setores específicos da sociedade como na Educação.

Neste sentido, com a necessidade tornar as aulas de Matemáticas mais motivadoras aos educandos, em contraposto das atividades abstratas, uma alternativa possível é usar o software livre *Scratch*<sup>2</sup> *.*

Ao usarmos o *software* livre S*cratch* no ensino de Matemática estamos dando a oportunidade dos educandos conhecerem uma nova ferramenta que pode vir a facilitar o ensino da Matemática, dentro de um contexto social e tecnólogo se apresenta como uma alternativa possível para contribuir com o ensino de inúmeros conteúdos da Matemática.

O ensino com o *software* livre *Scratch* é um recurso que pode ser usado em diferentes situações escolares, desta forma, configura-se como ferramenta para o ensino de Matemática, pois é mais uma oportunidade para tentar melhorar as relações de ensino e aprendizagem deste componente escolar. Pois, o *Scratch* permite criar contextos educacionais em que os jovens usem à sua criatividade e imaginação e "põem em ação um currículo que vai para além do estabelecido e se traduz inicialmente por aprendizagens informais" (CORREIA, 2012, p. 22).

O uso do *Scratch* proporciona um ambiente criativo que permite a abertura para novas descobertas, as quais os educandos possam atribuir significado aos conhecimentos curriculares, mas de uma maneira mais investigativa, em que o conhecimento seja motivo de conquista fruto do trabalho dos alunos ao realizarem as atividades com o *Scratch*.

Nesse sentido, Marques (2009) sugere que o uso do *Scratch* também necessita de desenvolver as competências para resolução de problemas e para a concepção de projetos que devem "desenvolver o raciocínio lógico, a decomposição de problemas complexos em partes mais simples, identificação e eliminação de erros, desenvolvimento de ideias, desde a concepção até a concretização do projeto e

<sup>&</sup>lt;sup>2</sup> Site do Scratch disponível em :<https://scratch.mit.edu/>

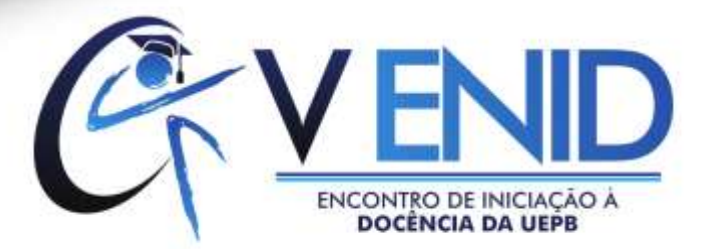

concentração e perseverança" (MARQUES, 2009, p. 30).

O uso do *Scratch*, ao permitir representar e simular as situações problemáticas colocadas, pode contribuir para que os alunos se apropriem, de forma significativa, de uma linguagem abstrata e muitas vezes distante das suas intuições quotidianas. Um trabalho matemático, recorrendo ao *Scratch,* pode proporcionar um intercâmbio, entre o carácter formal e rigoroso da linguagem Matemática e o seu carácter mais intuitivo e contextual, quer através dos cenários criados, quer pela possibilidade de simulação que proporciona (PINTO, 2010, p. 82).

O uso do *Scratch* também permite o desenvolvimento da geometria, pois possibilita a criação de muitas atividades desafiadoras e também a aprendizagem de conceitos importantes dentro da matemática. Pois, o *Scratch,* "desenvolvam habilidades tais como: investigação, raciocínio lógico, antecipação de procedimentos, maior capacidade de interpretação e resolução de situações problemas e desafios (VENTORINI; FIOREZE, 2014, p. 11) ".

Dentro do universo da geometria também encontramos algumas pesquisas importantes no tocante aos conceitos de polígonos regulares e polígonos irregulares. Inicialmente, citaremos o trabalho de Correia (2013) que aponta as potencialidades ao se trabalhar usando o *software Scratch* na descoberta de conceitos geométricos. Sendo destacado que é possível aprender sobre ângulos internos, ângulos externos, amplitude de ângulos, números de diagonais e a classificação dos polígonos.

O *Scratch* proporciona o erro como construtivo, no qual torna-se mais um novo aprendizado, pois na "tentativa de construção do quadrado, descobriram, por exemplo, o octógono e na do triângulo, o hexágono. Essas descobertas ocorreram, principalmente, devido à troca da medida da amplitude do ângulo externo pela do ângulo interno" (CORREIA, 2013, p. 76).

As potencialidades no uso do *Scratch* nas aulas de geometria são fundamentais

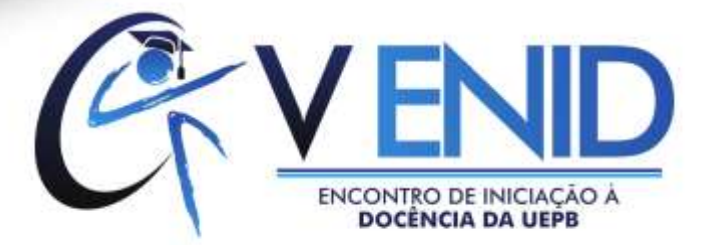

para atribuir significado ao estudo dos polígonos, visto que a aprendizagem se torna mais duradoura e a construção do conhecimento pelo educando se torna mais global.

Quando o professor utiliza o *Scratch* para ensinar as noções e também construções de polígonos, está proporcionado o estímulo a criatividade ao educando, porque ao realizar a construção dos polígonos com tamanhos diversos, formas e cores distintas estão aprendendo conceitos naturalmente com as interações advindas do próprio ambiente criativo do *Scratch*.

Sabemos que em parte os alunos também aprendem de acordo com as relações que tenham feito com os ambientes sejam estes escolares ou não. Assim, ao trabalharmos com o *Scratch*, estamos usando a informática como um agente de modificação e transformação da sociedade, contribuindo com o acesso de novos conhecimentos, que, segundo Borba e Penteado (2007), "deve ser visto não apenas como um direito, mas como parte de um projeto coletivo que prevê a democratização de acessos às tecnologias desenvolvidas por essa mesma sociedade (BORBA; PENTEADO, 2007, p. 17) ".

Assim, o objetivo geral deste estudo foi analisar as possíveis contribuições da informática no ensino e aprendizagem da Matemática em uma escola municipal da cidade de Barra de São Miguel-PB, e as possibilidades do uso da informática para o ensino de Geometria com o uso do *softwares Scratch*, a fim de desenvolver uma atividade de intervenção com educandos(as) do ensino fundamental acerca das noções básicas dos polígonos regulares e irregulares.

#### **2 METODOLOGIA**

A pesquisa foi do tipo exploratória (GIL, 2008), pois possibilita ao pesquisador o desenvolvimento e a modificação de seus conceitos, visto que a pesquisa contribui para a descoberta de novos conhecimentos.

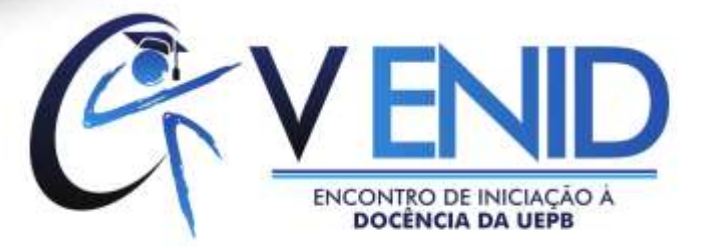

O campo da pesquisa ação foi no laboratório de Informática da Escola Municipal Manuel Estevam de Miranda que fica na comunidade de Floresta, zona rural da cidade Barra de São Miguel-PB. Os envolvidos na pesquisa são uma turma de 9° ano do ensino fundamental II, do turno da noite. Nossos sujeitos são 18 alunos, em sua maioria adolescentes com idades que variam entre 14 a 17 anos. O período de realização da pesquisa na escola foi de cinco aulas, vindo a ocorrer no mês de março de 2015. Como instrumentos de coleta de dados utilizamos entrevistas gravadas como forma de coletar dados para a pesquisa.

Para Gil (2008, p.109) a entrevista é uma "técnica em que o investigador se apresenta frente ao investigado e lhe formula perguntas, com o objetivo de obtenção dos dados que interessam à investigação". Contudo, não é apenas isto, segundo Bogdan e Biklen (1994, p. 134), a entrevista é utilizada para "recolher dados descritivos na linguagem do próprio sujeito, permitindo ao investigador desenvolver intuitivamente uma ideia sobre a maneira como os sujeitos interpretam aspectos do mundo". Neste sentido, a participação dos sujeitos deve ser a mais espontânea possível, para garantir ao investigador resultados verdadeiros.

Na análise dos dados, usamos o método qualitativo que possibilita uma unidade social que conforme Gil (2008, p. 175) "não há fórmulas ou receitas predefinidas para orientar os pesquisadores. Assim, a análise dos dados na pesquisa qualitativa passa a depender muito da capacidade e do estilo do pesquisador".

Na atividade inicial foi desenvolvida uma intervenção pedagógica com uso do software livre *Scratch*, onde inicialmente, o professor pesquisador produziu e distribuiu junto aos educandos as fichas do *Scratch*, como roteiro inicial para orientações dos educandos, que divergiam entre os grupos. No decorrer da atividade, as fichas foram trocadas entre os colegas para que todos tivessem acesso às atividades e também pudessem realizar simultaneamente atividades diferentes, mas com a mesma proposta

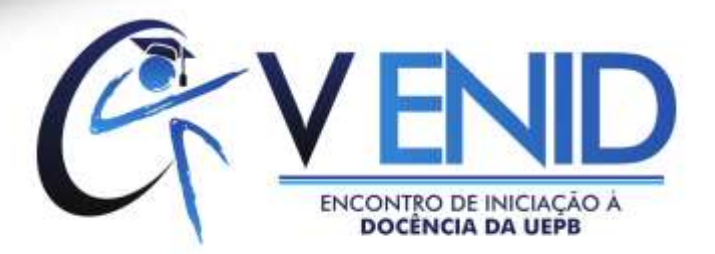

de aprendizagem.

Assim, ao término das aulas no laboratório de informática, os educandos foram submetidos a uma entrevista para percebessem se o aprendizado foi alcançado com as atividades propostas pelo professor..

## **3 RESULTADOS E DISCUSSÕES**

Com relação ao aprendizado em diferentes locais, foi perguntado aos educandos: "Você considera que aprendeu mais na sala de informática que na sua sala de aula regular (sala com a inexistência de computadores)? " Os educandos relataram conforme gráfico:

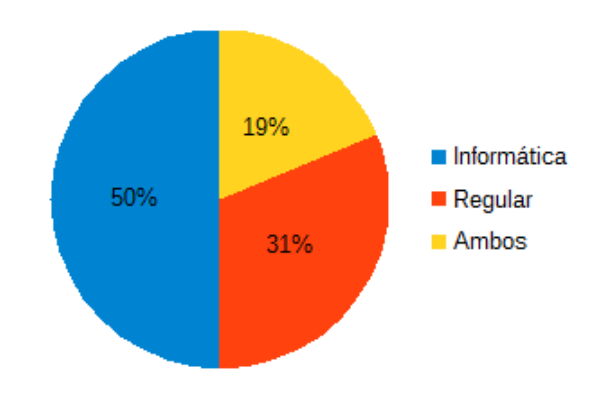

**Figura 1**: Aprendizagem no ambiente informacional.

Fonte: Dados da Pesquisa, 2015.

Os educandos também reforçam esses números tecendo comentários positivos: para o Aluno L foi uma oportunidade de aprender algo novo pois "*achei divertido aprendei mais algumas coisas que não sabia e a mexer no computador, pois sou acostumada em mexer mais em celular"* (ALUNO L), já para o Aluno H sugere que "*lá* (sala de informática) *a gente tenha a liberdade e faz tudo e na sala de aula não tem essa* 

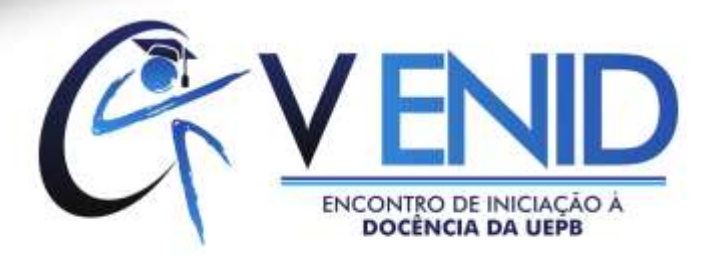

*liberdade*".

Quando indagamos sobre as expectativas dos educandos utilizamos a interrogativa: "Você gostou de usar o programa *Scratch*? "e obtivemos as seguintes respostas:

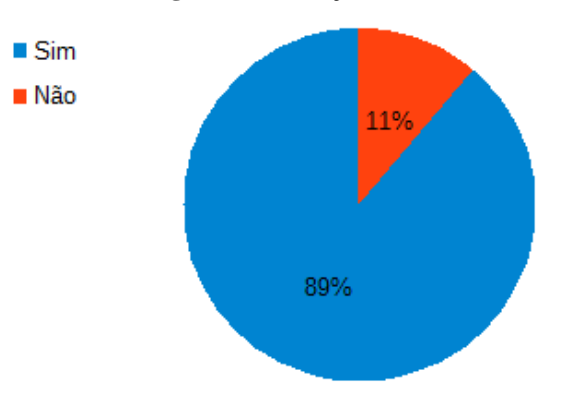

**Figura 2:** Satisfação ao usar o *Scratch*.

Fonte: Dados da Pesquisa, 2015.

De um modo geral, a maioria dos educandos (Figura 8) gostou de realizar as tarefas com o *Scratch*, visto que do total dos 18 dos educandos, 89% afirmaram que sim, que gostaram do *Scratch*, com apenas 11% afirmando que não gostaram, porcentagem correspondente a dois educandos, um atribuiu "*não gostei muito porque na primeira vez foi bom, mas em algumas não tinha como mexer mais porque o computador não tava pegando*" (*ALUNO* G), e outro aluno apenas descreveu "*não*".

De modo geral, os educandos gostaram de desenvolver as atividades com o *Scratch*, visto que suas características em muito se assemelham com seus jogos cotidianos, e isso despertou o interesse e a criatividade, conforme descrito pelos educandos gerando uma participação ativa na execução das atividades de todo o processo construtivo e educacional.

Assim, conforme mostrado no gráfico (Figura 6), dos 18 alunos entrevistados quase que em sua totalidade confirmaram em seus discursos, que se sentiram motivados

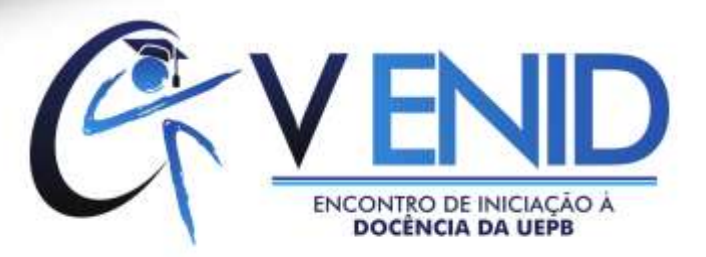

em utilizar o *Scratch*:

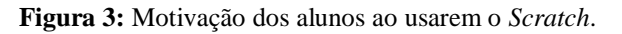

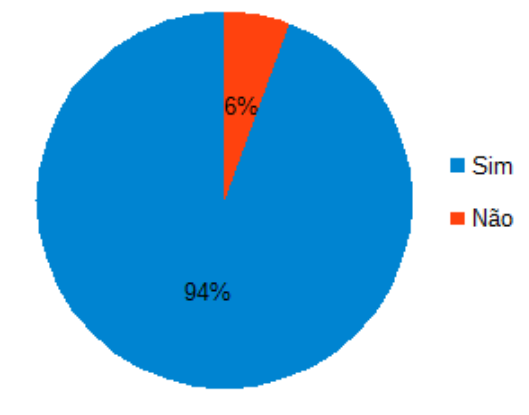

Fonte: Dados da pesquisa, 2015.

Pois, 94% dos entrevistados confirmaram que quando se usa a informática na oportunidade de explorar novas situações e proporcionamos grandes descobertas, inclusive para a Matemática.

Com relação se "ao usar a informática você aprendeu mais sobre a geometria? ", deste total de alunos, 78% confirmaram ter aprendido **algo novo** com acerca da geometria fazendo uso da informática, além de mais 11% dos educandos que aprenderam mais ou menos. No entanto, não podemos esquecer dos demais, 11% do total dos educandos que apenas responderam *"não"* e confirmaram não ter apreendido sobre os conceitos de geometria, assim, esses educandos também merecem a atenção do professor para tentar solucionar tais dificuldades.

**Figura 4:** Considerações dos alunos acerca da aprendizagem da geometria usando a informática.

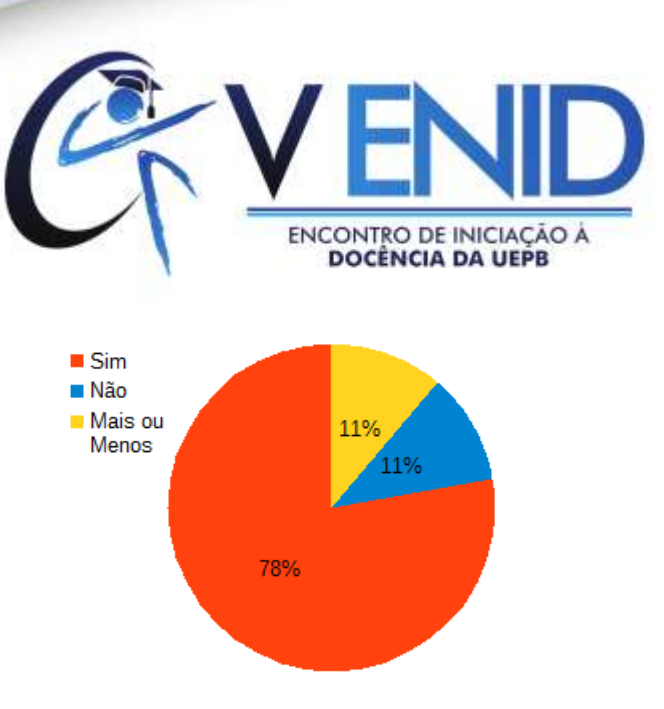

Fonte: Dados da pesquisa, 2015.

Ainda, podemos reforçar que os educandos aprenderam os conceitos de polígonos conforme relatos dos educandos entrevistados:

> "Polígono regular é o que tem todas as laterais semelhantes e o irregular não tanto faz o tamanho [...] decágono, hexágono tava tudo lá. E às vezes ele ainda dizia o nome das formas" (ALUNO J).

> "Polígonos regulares é que tem todos os lados iguais e polígonos irregulares é que tem todos os lados diferentes" (ALUNO K).

> "Polígono regular é quando tem forma igual e irregulares não iguais" (ALUNO L).

> "Polígono regular é o que tem os lados convexos, que a pessoa puxa uma linha de um lado para outro e ela fica dentro" (ALUNO C).

> "Polígono regular é um quadrado e polígono irregular é um retângulo" (ALUNO M) Q)

"O quadrado é regular" (ALUNO O).

"Quadrado é um polígono regular e círculo deve ser irregular" (ALUNO P).

 $\overline{\phantom{a}}$ 

Com efeito, é possível afirmar que o trabalho realizado foi positivo, fato revelado no discurso da maioria dos educandos que confirmaram aprender mais sobre os conceitos de geometria quando usam a informática.

Com relação ao lúdico os educandos se sentiram bastantes motivados pois, as

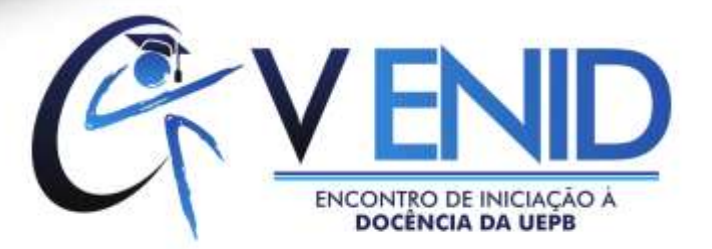

aulas eram mais "*divertidas*", "*legais*" e "*porque eu brinquei, joguei e aprendei*" (ALUNO H). Os educandos nos confirmaram que as aulas com o uso das tecnologias informacionais são importantes e devem ser usadas como aliadas nas atividades escolares, pois a aprendizagem dos conteúdos se tornam mais significativos ao educando.

Por fim, vale destacar que, as aulas no laboratório de informática com o *software* livre *Scratch* foram bastante expressivas. O trabalho revela-se como um instrumento motivador e transformador da realidade, que proporcionou aos educandos novas experiências com a quebra de rotinas das metodologias tradicionais, tornando os conhecimentos mais significativos, por meio de atividades simples, lúdicas, dinâmicas, que proporcionam a criatividade e o desenvolvimento intelectual dos educandos.

### **4 CONCLUSÕES**

Com relação a intervenção realizada na escola, os resultados foram positivos, pois os educandos mostraram-se participativos nas aulas no laboratório. Os dados revelaram também que os educandos(as) passaram a atribuir novos significados aos conceitos da geometria, principalmente no tocante aos polígonos, visto que as atividades realizadas proporcionaram uma maior interação entre a teoria e prática, pois aconteceram de forma mais criativa e prazerosa ao educando. Também foi possível aferir que os educandos ampliaram seus conhecimentos no campo da informática, pois para alguns foi o primeiro contato com o computador. As potencialidades da informática no ensino foram destacadas como sendo uma outra dimensão bem avaliada nas aulas realizadas.

Ainda com relação à intervenção, destacamos a importância da utilização de *softwares* livres, por serem recursos disponíveis gratuitamente na web, possibilitando

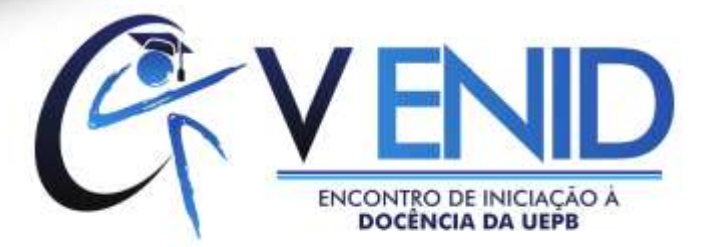

maior dinamicidade nas aulas, assim como atraindo a atenção dos educandos(as), a partir da experiência de uso do *software* livre *Scratch,* que estimulou o desenvolvimento do raciocínio lógico-matemático, tecnológico e também educativo dos educandos. Na utilização do *Scratch*, os educandos(as), além de terem sido sujeitos do seu processo de ensino e aprendizagem, foram autores dos seus próprios recursos de aprendizagem, concretizados em jogos digitais, os labirintos que foram disponibilizados na internet para conhecimento tanto dos pais e mães, dos outros educandos como recursos educacionais abertos.

Por fim, a pesquisa e a intervenção nos aponta que a informática pode trazer importantes contribuições para o ensino da Matemática, e especificamente da geometria, e que os *softwares* livres, com destaque para o *Scratch* podem ser aliados do professor(a) no processo de ensino e aprendizagem.

Diante da pesquisa realizada, pensamos que a escola deve estar sempre com um olhar atento às possibilidades de melhorias no que concerne ao processo de ensino e aprendizagem. Assim, a instituição escolar necessita parar para discutir com os professores e educandos, com vistas a ouvir as propostas dos mesmos e analisar as sugestões. No caso do nosso trabalho aqui discutido, sugiro que a escola proporcione a efetivação de trabalhos como este, considerando a relevância e a riqueza de aprendizagem que foi para diferentes áreas do conhecimento.

Pois, este trabalho apresenta-se como um campo de pesquisa ainda em aberto a novas descobertas, visto que o uso das tecnologias informacionais configura-se como uma realidade frequente nas escolas, e configura-se como um conhecimento que deve ser partilhado por todos os educandos, devido a sua relevância e significância das tecnologias na sociedade.

 $\overline{\phantom{a}}$ 

# **5 REFERÊNCIAS**

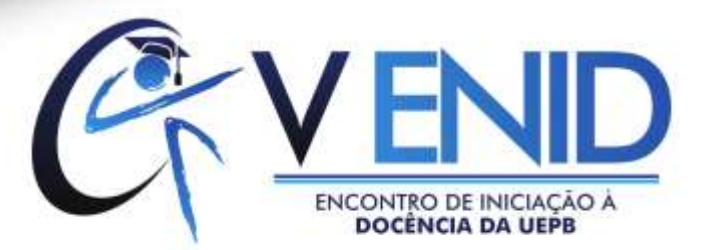

BOGDAN, Roberto C.; BIKLEN, Sari Knopp. **I***nvestigação qualitativa em educação***.** Portugal: Porto Editora, 1994.

BORBA, Marcelo de Carvalho; PENTEADO, Miriam Godoy. **Informática e Educação Matemática.** 3ª ed. Belo Horizonte: Editora Autêntica, 2007.

CORREIA, Isabel Maria Tomázio. **Scratch(ando) de braço dado com a Matemática** – imaginar, programar, partilhar. Cadernos de Educação de Infância, 2012. Disponível em:[<http://goo.gl/CpnUhp>](http://goo.gl/CpnUhp). Acesso em 18 mar. 2015.

CORREIA, Tânia Filipa Martins. **Scratch na Aprendizagem da Matemática.** Dissertação (Mestrado em Educação Pré-Escolar e Ensino do 1º Ciclo do Ensino Básico). Instituto Politécnico de Setúbal, Escola Superior de Educação. Setúbal. 2013. Disponível em: [<http://goo.gl/PZIvnT>](http://goo.gl/PZIvnT). Acesso em: 10 dez. 2014.

GIL, Antonio Carlos. **Métodos e Técnicas de Pesquisa Social.** 6 ed. São Paulo: Atas S. A. 2008.

MARQUES, Maria Teresa Pinheiro Martinho. **Recuperar o engenho a partir da necessidade, com recurso às tecnologias educativas:** contributo do ambiente gráfico de programação Scratch em contexto formal de aprendizagem. Dissertação (Faculdade de psicologia e de ciências da educação). Universidade de Lisboa, 2009. Disponível em:  $\langle \text{http://goo.gl/ljVa6m} \rangle$ . Acesso em: 10 dez. 2014.

PINTO, António Sorte. **Scratch na aprendizagem de matemática no 1º Ciclo do Ensino Básico**: estudo de caso na resolução de problemas. 2010. 128p. Dissertação (Mestrado em Estudos da Criança – Tecnologias de Informação e Comunicação) - Universidade de Minho.2010.Disponível em:[<http://goo.gl/gLKrdj>](http://goo.gl/gLKrdj). Acesso em: 10 dez. 2014.

VENTORINI, André Eduardo; FIOREZE, Leandra Anversa. O software scratch: uma contribuição para o ensino e a aprendizagem da matemática. Escola de Inverso de Educação matemática. 2014. Anais. IV EIEMAT. ISSN 2316-7785. Disponível em:[<http://goo.gl/G8bLm4>](http://goo.gl/G8bLm4). Acesso em 18 mar. 2015.